比特币 (BTC) 在经历了最近的快速上涨后, 新的一周开始在 30,000 美元以上的 稳固位置。在经历了数周的横盘交易后,比特币的价格走势继续符合多头的预期。 还能继续吗?

 这是本周每个交易者都在思考的问题——每周收盘价及之后的价格都保持在 30,000 美元,但在波动的加密市场中,任何事情都可能发生,而且确实会发生。6 月最后一周的宏观经济环境在某种程度上是"标准"的,提供了一些潜在的风险资 产价格催化剂,但避免了同时发布多个主要数据。周末来自俄罗斯的消息似乎对其 他地方的市场表现影响不大,大部分在本周交易开始前结束。

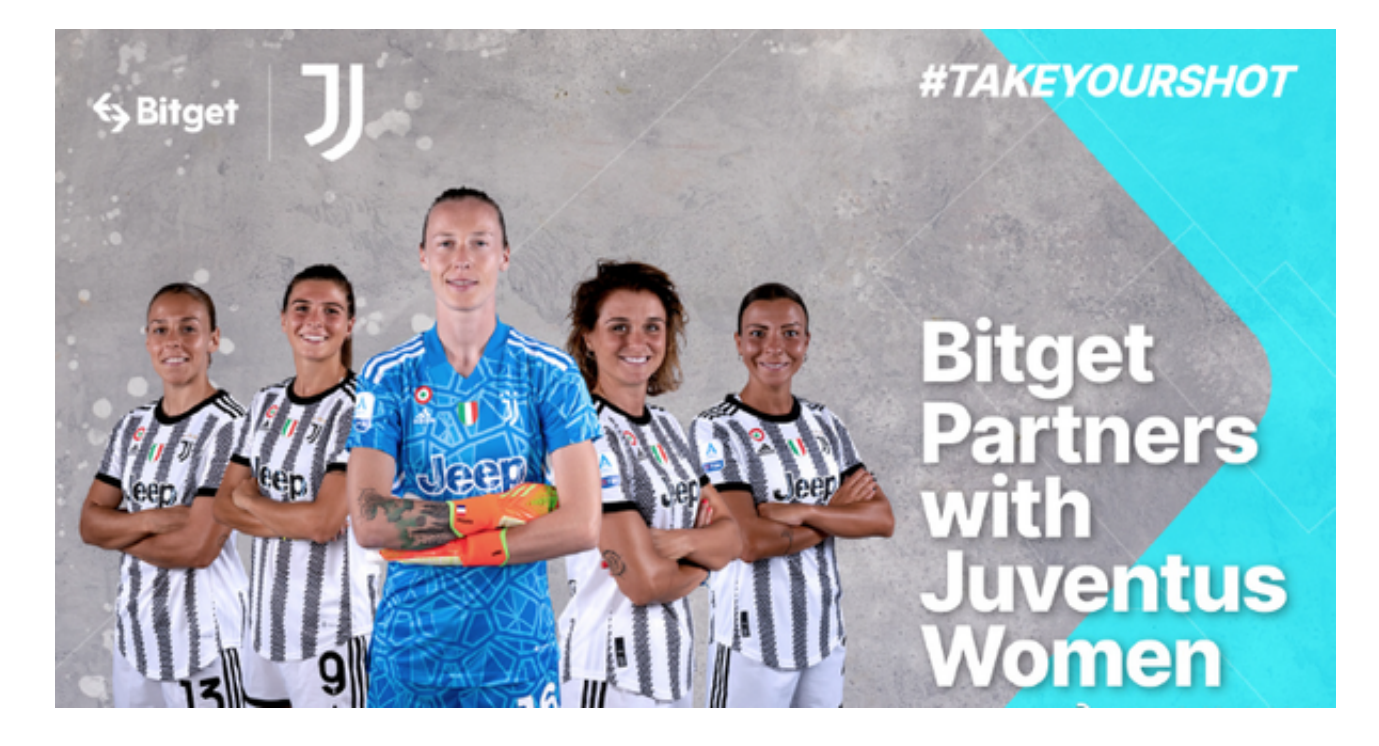

 转向比特币本身,一个盘点阶段似乎已经到来,而基本面却准备从历史高点回落 。市场情绪也不稳定,尤其是 30,000 美元,这是一个关键水平。Cointelegraph 在每周总结中探讨了这些因素以及短期内影响 BTC

价格走势的因素。比特币多头在每周收盘时保护 30,000 美元,比特币在短暂触及 31,000

美元后,在周末最后一段时间内走低。尽管缺乏动力,多头还是成功守住了 30,000 美元大关,根据Cointelegraph Markets Pro和TradingView 的数据,截至发稿,30,500 美元重新成为焦点。

 对于投资者来说,现在入场在Bitget官方网站下载个BG手机APP即可,Bitget平 台提供了多种数字货币交易服务,包括现货交易、杠杆交易、合约交易等。用户可 以根据自己的需求选择合适的交易方式,并按照平台要求进行交易。此外,平台还 提供多种数字货币交易对,如BTC/USDT、ETH/USDT等,让用户有更多的选择。

因此, 对于数字货币交易者来说, Bitget是一个多元化之选。以下是具体的下载教 程:

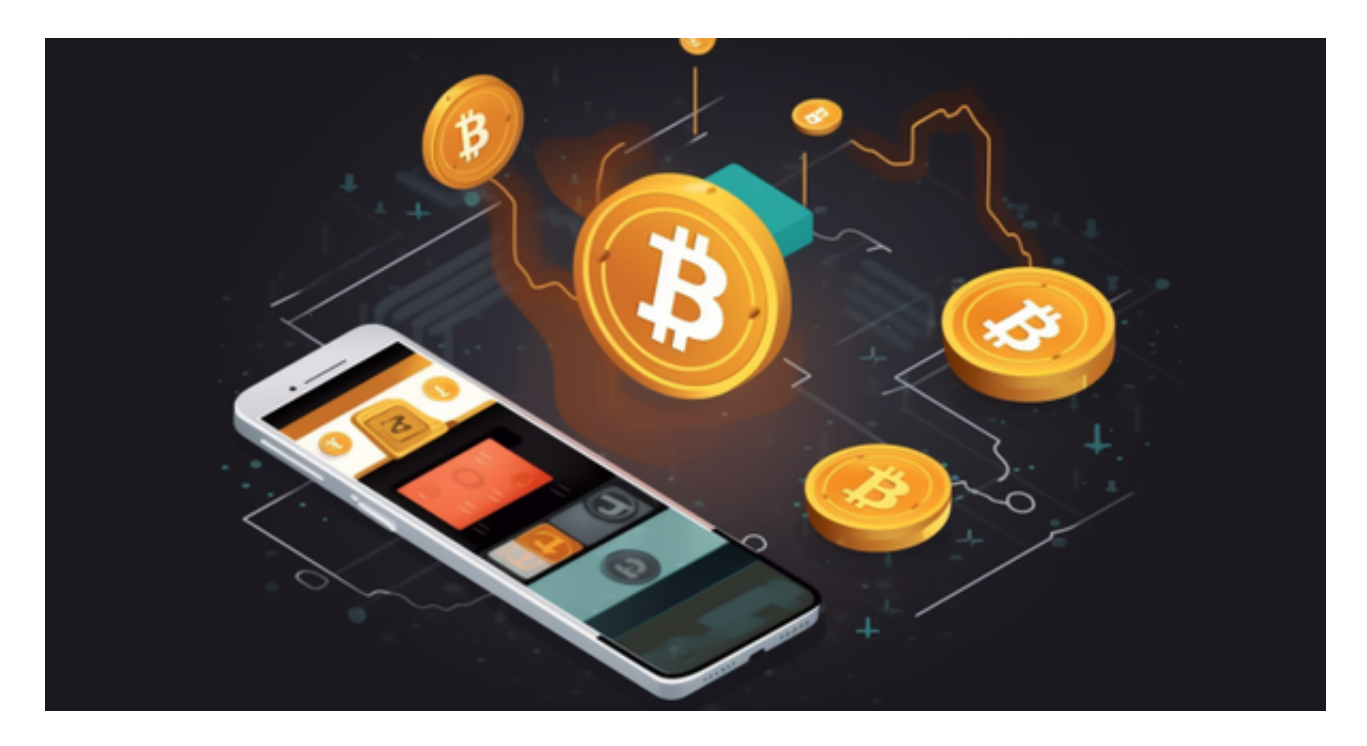

使用您的手机浏览器打开Bitget官方网站,在页面底部可以找到APP下载区域,或 者直接在搜索引擎中搜索 "bitget app下载" 也能找到下载链接。点击"APP下 载"按钮,即可跳转到Bitget手机App下载页面。在下载页面上您可以选择下载IO S或者Android版本,下载完成之后,您可以点击"打开"并按照提示进行安装, 打开应用程序,按照指示进行注册或登录,此时,您就可以开始在Bitget的手机Ap p上交易加密货币。

 需要注意的是,从未经过官方授权的第三方网站或应用程序下载Bitget App可能 存在安全风险,请务必从Bitget官方渠道下载App,以确保您的交易和资产安全。